## Google Correlate

## https://www.google.com/trends/correlate

- Choose 2 terms that relate to a topic that you might consider researching.
- Search each one.
- Printscreen the correlations and the graphs you make. Paste them into a word document and save them.

When you are done, you will have TWO of these:

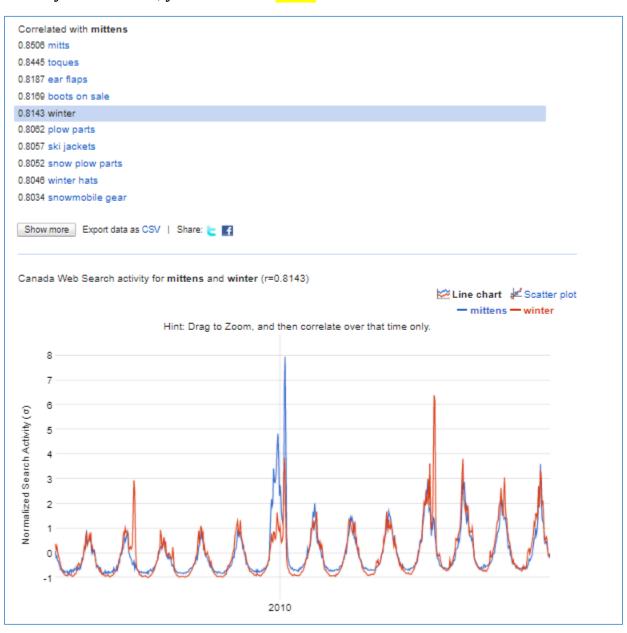